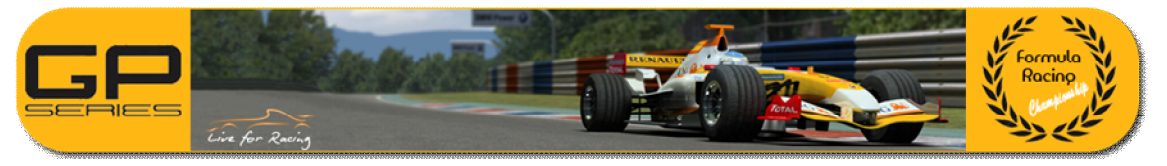

# **GPSeries Normen**

### **1. Präsentierung und minimale Anforderungen.**

GPSeries ist ein online Gemeinschaft gegründet um LFS Simulator und Formel Rennwagen die sich trifft ein mal pro Woche um zu rennen. Alle teilnehmer sind immer wilkommen und mussen die folgende minimale Anforderungen einhalten:

- 1. Lizense Live for Speed (LFS) S2 haben.
- 2. Schnelle Internetsverbindung.
- 3. Anmeldung im GPSeries Website (www.gpseries.com)

Es ist nicht notwendig dass ein Fahrer seit anfang des Saison angemeldet ist. Alle die Terminen sind frei, und kann man freiwillig teilnehmen.

### **2. Teams.**

Alle Fahrer können ein Team anlegen, als in Wahrleben passiert. Von GPSeries, wir empfelen und raten ein Team zu machen. Teams konnen zwischen 1 bis 6 Fahrer haben. Alle Team muss ein Kapitän oder Zustandige Person, der wird Ansprechpartner für GPSeries.com.

Um ein Team zu anmelden sowie alle Fahrer drin, es ist nötig ein Post in "Paddock" Sektion von Website. Dieses Post must inhalt: Fahrer benutzername (im website), Team Name und Rennnummer (es kommt darauf an Meisterschaft)

Das Team must gleichendes Skin für aller Fahrer haben. Kleine Änderungen wie Nummer, personelle Sponsors oder Reifenshersteller sind erlaubt.

#### **3. In ein Rennen anmelden.**

Alle Fahrer ohne Bestrafungen sind immer wilkommen.

Die Schritte um sich zu anmelden sind:

- 1) Sich in Website anmelden.
- 2) In obere-rechte Seite steht die Sektion für nächste Rennen. Alternativ, kann man auch durch "Kalendar" Sektion finden.
- 3) "Inscribirte" drücken. (Anmelden)
- 4) Danach, Name des Fahrer wird im roste Tabelle bezeichnet.

Das ist für jede Rennen notwendig.

Als maximal, konnen 64 Fahrer renen, getrennt im 2 Divisionen. Die Trennung ist durch "Personal Best" Runde gelaufen: Wenn alle Fahrer mit gleichende Technik und Geschwindigkeit miteinander gleichgezogen sind, Spass, Spannung und Kompetition ist besser.

Um ein PB zu aktualisieren, sollten die folgende Schritte gefolgt:

- 1) Fahrer muss in Rennen angemeldet sein.
- 2) Zum Nächste Rennen sektion surfen.
- 3) "Actualizar PB" drücken. (Aktualisieren)

Das PB muss in GPSeries.com server gemacht warden. Das erlaubt unser Airio Programme die Information zu sammeln. Dieses Aktion kann mann so viel mal machen wie ein Fahrer möchtet.

Es kommt darauf an Meisterschaft, es ist nötig dass PB must schneller als 107% von schnellster Runde im Tabelle um den Fahrer zu rennen.

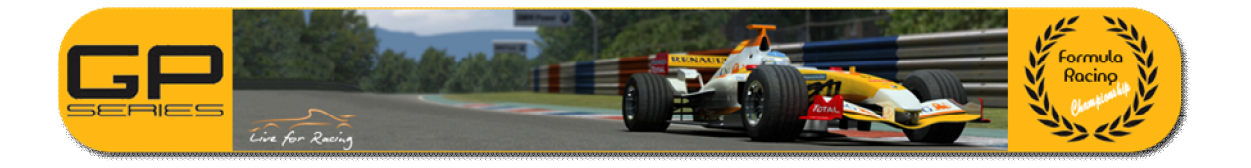

## 4. **Raceday: Qualifikation**

Im jeweilige Meisterschaftsektion beschreiben.

## **5. Raceday: Rennen.**

Im jeweilige Meisterschaftsektion beschreiben.

### **6. Raceday: Strategie & Reifen.**

Im jeweilige Meisterschaftsektion beschreiben.

#### **7. Punkte & Klassifikation.**

Für jede Meisterschaft und Rennen, jede Teilnehmer wird Punkte sammeln. Anzahl der Punkte kommt darauf an welche Position hat im Qualifikation und Rennen.

Nötige Anforderungen um Punkte zu bekommen:

- Im Qualifikation, Fahrer muss mindestens eine abgestoppte Runde machen.
- Im Renen, Fahrer muss mindestens das 70% des Rennen laufen.

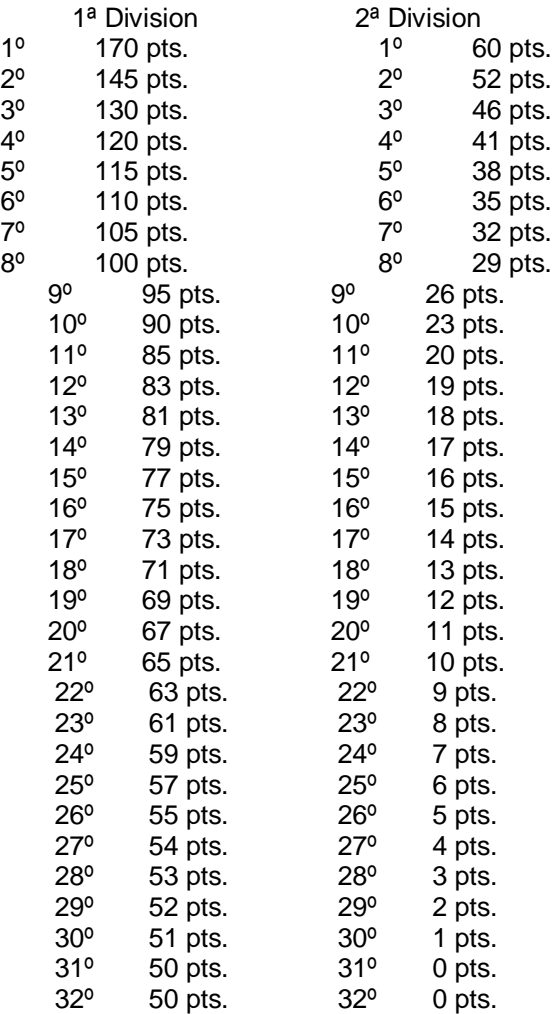

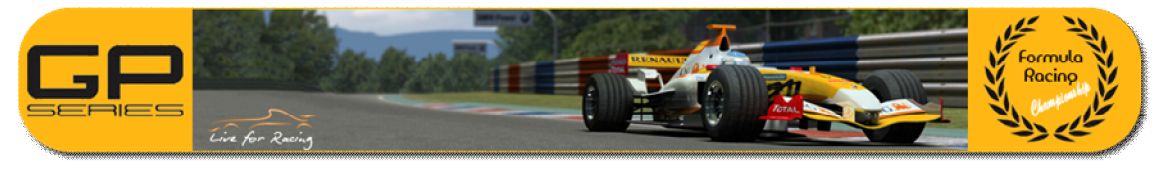

## **8. Team Punkte.**

Als Teams haben kein fixierte Anzahl der Fahrer, es ist nötig ein Rechnen um bessere Vergleichung zwischen grosse und kleine Teams zulassen.

Dafür, Team Punkte sind wie folgt vergeben:

 $PE = MEDIA + C$ 

PE = Puntos equipo (Team Punkte); MEDIA = Mittel; C = Ausgleichende Werte.

#### **9. Vorfalle & Bestrafungen.**

Im GPSeries.com scheint immer eine gute Stimmung, Behnemnung zwischen alle Fahrer und Teilnehmer. Als es ist im "paddock" Sektion gesehen, Scherzen, Gespräche und viele Komunikation sind immer dabei.

Trozdem, manchmal die Nerven und heisse Blut konnen zu agresive Niveau erreichen. Rennen sind lange und starke, die Formelwagen sind kompliziert zu fahren und Kombination dafür plus Lag und schleckte Glück sind ärgerlich.

Wir bitten alle Teilnehmer sich zu beruhigen weil nach eine schlecte Behnemung ( Insult normalerweise) kommt immer starke Bestrafungen. Zuerst im Server, wo solche Akten wird automatisch zensiert plus ein automatisches DQ. Dann im "paddock" Sektion kann man alles sagen, aber smart und deutlich.

Es gibt ein Richtergruppe, der solche Situationen entscheiden. Sie konnen ohne Klage bestrafen wann Thema sind Insult oder Diffamation von ein Fahrer zueinander. Das ist nicht ideal, und von GPSeries.com wir bitten verstandnis. Bestrafungen nach Diffamation oder Insult konnen ein Rennen ohne laufen oder relegation bis letzte Platz in folgende Qualifikation sein.

Um Probleme herumkommen, hier folgen verschiedene Tipps und Vorschlage:

- Jede moment, wahrend ein Pit-Exit, die Map mal schauen und checken welche Wagen kommen von hinter.
- Wahrend ein Pit-Exit, das Pit-Linie wird verlängert und im Gelb bezeichnet. Es ist verboten das Linie übersteigen (+10 Sekunde per Reifen und mal).
- Im besonderes Rennstrecke wie FE, WE oder SO, am Ende des Runde, bitte checken ob es gibt Wagen die raus von Pit laufen. Es ist ganz einfach und kann viele Probleme herumkommen.
- Für überrundete Wagen, es ist vorgeschlagen in die Gerade sich überholt lassen.
- Für führende Wagen es ist vorgeschlag nicht im sehr schnelle Kurve überholen.
- Ignorierte blaue Flage wird mit 60 Sek. Bestrafen. Wann ein Fahrer 3 sammeln, bekommt schwere Bestrafen.
- Wahrend gelbe Flage, es ist vorgeschlagen dass alle Fahrer laufen langsamer und geben mehrere Aufmerksamkeit um notfalle Wagen herumkommen.
- Ignorierte gelbe Flage und ein Notfall produzieren wird bestrafen.

Es gibt auch ein offizieles Weg um ein Reklamation zu anlegen wo affektierte Fahrer konnen eine Bestrafung für andere bitten. Dafür es ist nötig eine Reklamation in "paddock" Sektion von Team-Kapitän wo steht die folgende Information (bitte auf englisch oder spanisch):

- Rennen:
- Affeiert Fahrer:
- Schuldig Fahrer:
- Runde:
- Aktionserklärung:

Komentar:

Es ist ganz nützlich dass jede Fahrer das Replay speichern nach ein Rennen.